## get off my tail

#### rethinking tail calls on the jvm

#### What is a tail call?

#### def  $f() = g()$

A call performed as the final action of a procedure.

## What is tail recursion?

$$
def odd(x) =if (x == 0) true else even(x-1)def even(x) =if (x == 0) false else odd(x-1)
$$

When a tail call might lead to the same function being called later in the call chain.

#### What is tail self-recursion?

$$
\begin{array}{rcl}\n\text{def } & \text{factorial}(x) = \{ \\
\text{def } & \text{loop}(x, y) = \\
\text{if } (x == 0) \text{ y else } \text{loop}(x - 1, \ x * y) \\
\text{loop}(x, 1) & \end{array}
$$

When a function calls itself as its final action.

## All of these should be as fast as a GOTO

But they're not :(

## None of them should blow the stack

But they do :(

# the state of play

#### Java

- No support for tail calls
- Dead on arrival

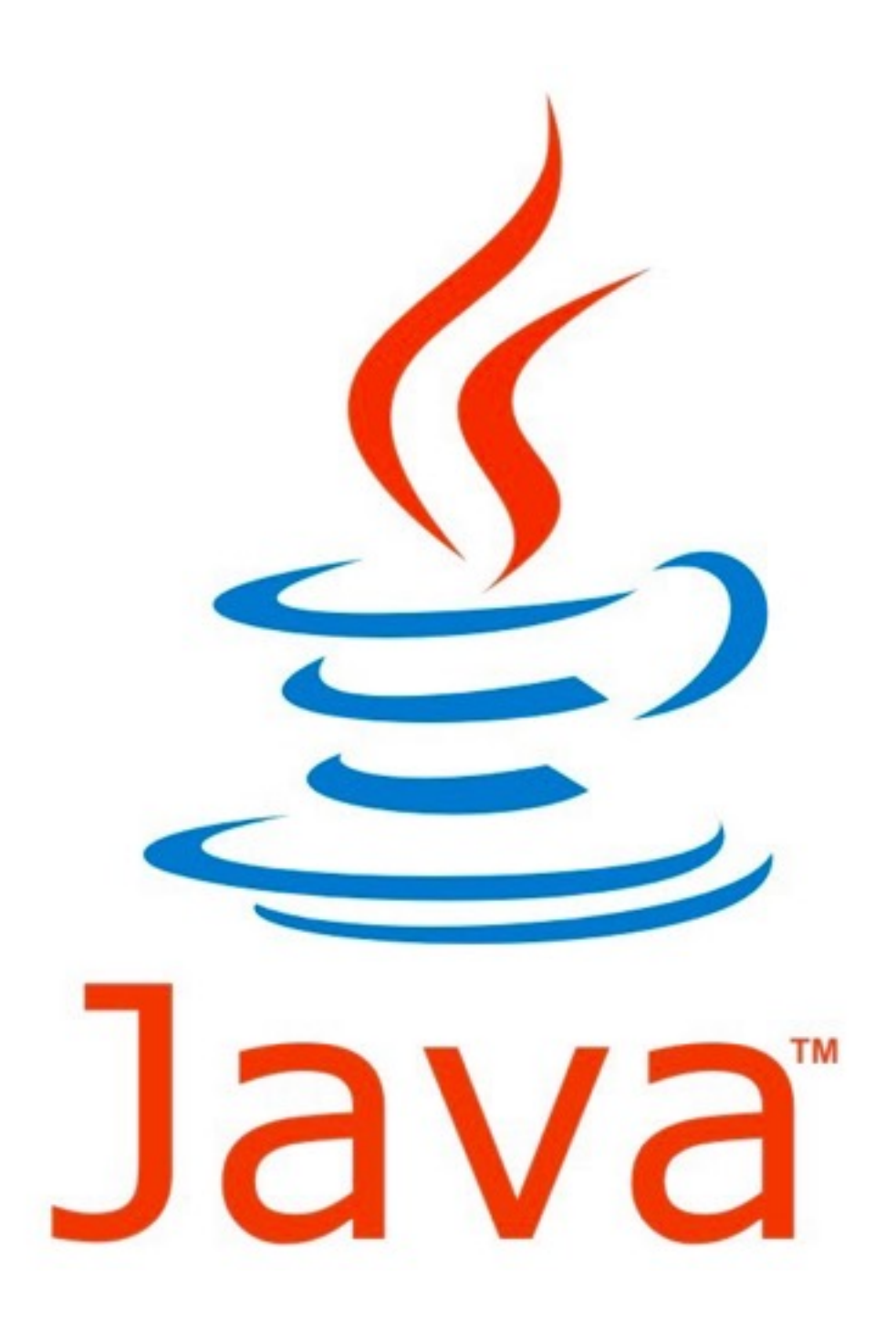

## Scala

- Self-recursive tail calls optimised using a *goto*
- Must be a final method, or a local function
- *• @tailrec* annotation as a safety net

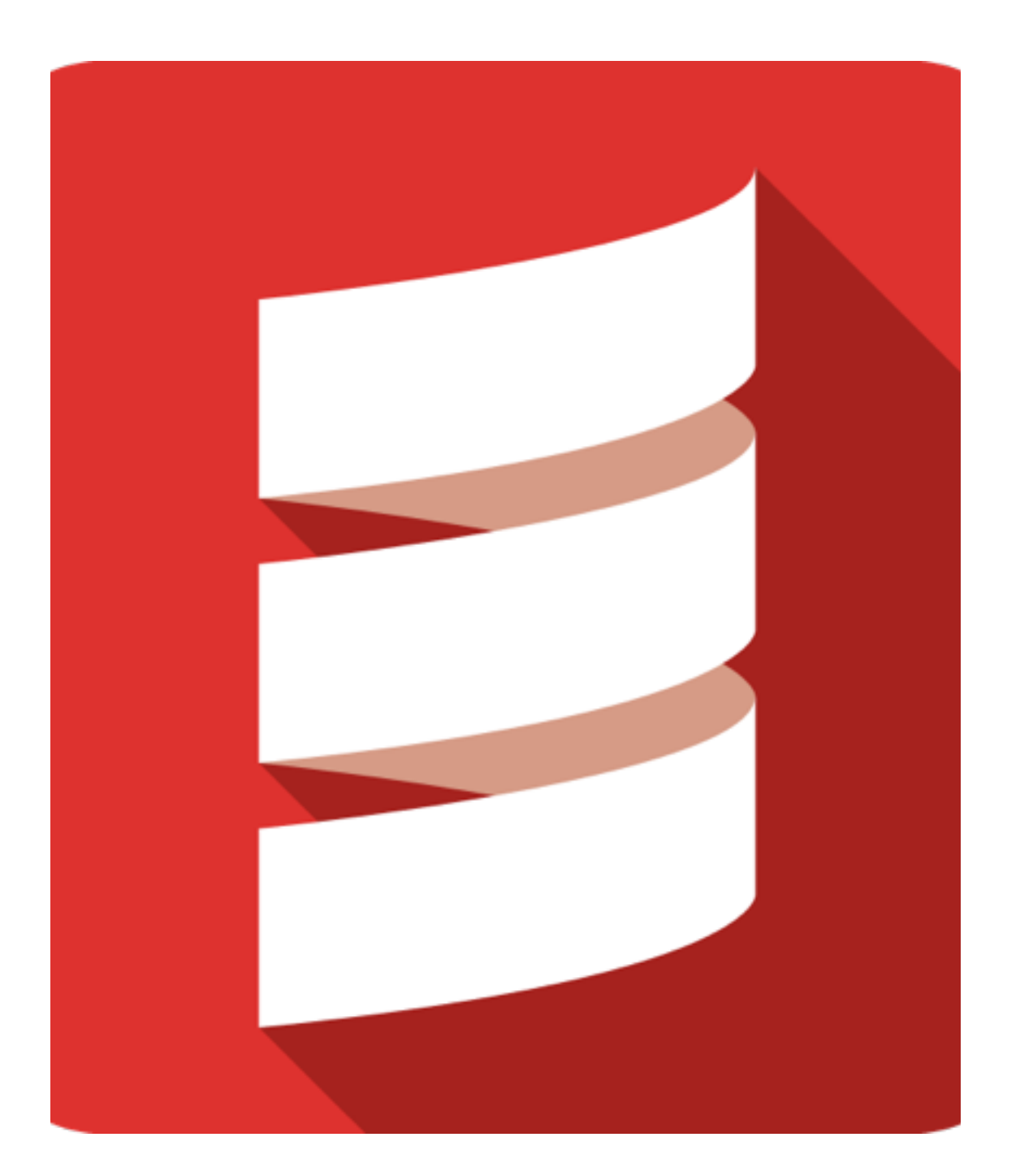

## Clojure

- Supports self-recursive tail calls
- *• recur* special form required to trigger optimisation

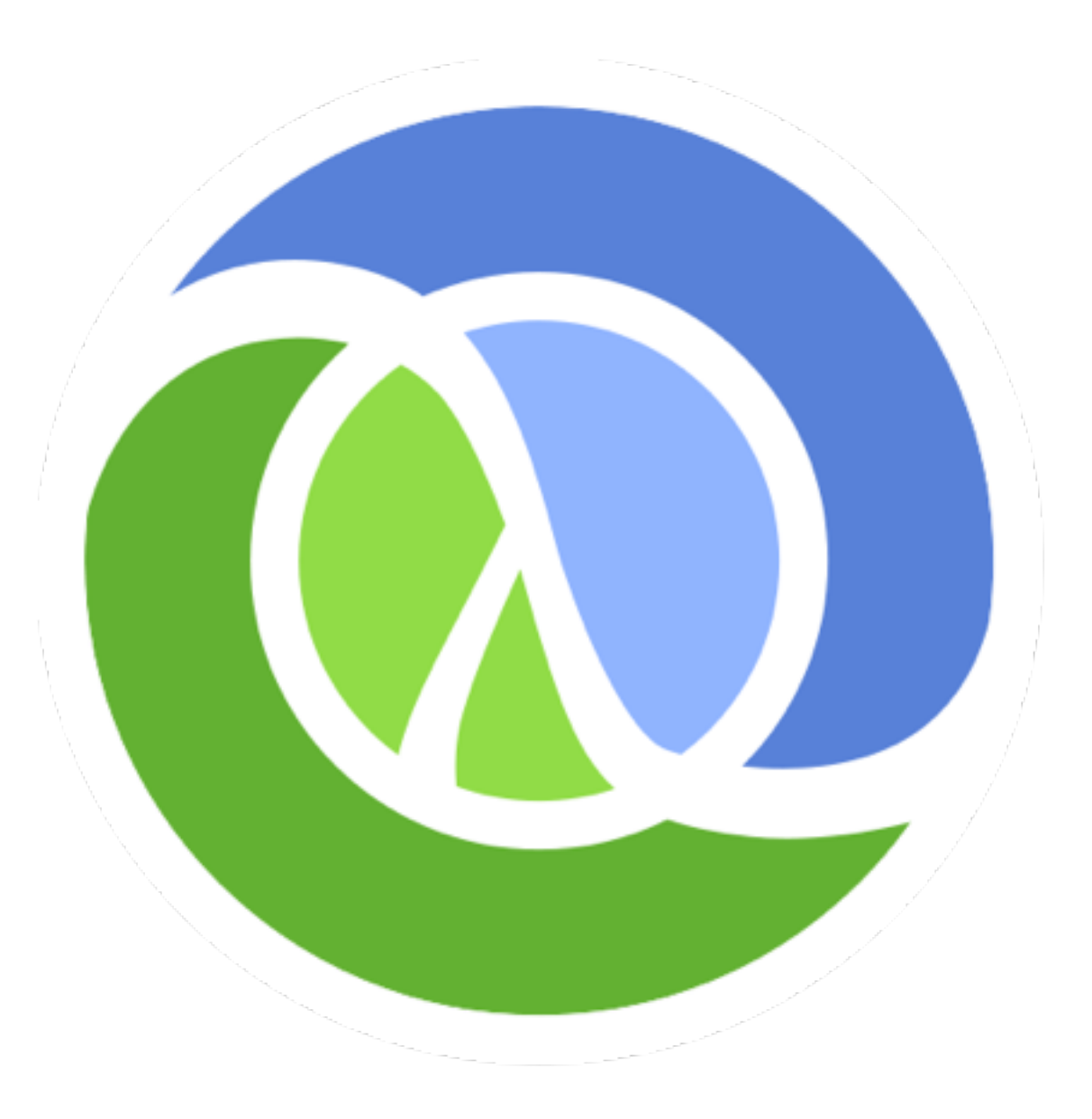

### Kawa

- Supports general tail calls when enabled with a compiler flag
- Self-recursion optimised with a *goto*
- Some mutual recursion optimised with *goto*
- Uses trampolining for everything else (slow)
- At least it doesn't blow the stack

![](_page_10_Picture_6.jpeg)

![](_page_11_Picture_0.jpeg)

- Not JVM
- Self-recursion optimised with a *goto*
- All other tail calls use the .NET *.tail* opcode
- .NET tail call actually slower than a standard call due to extra security checks
- At least it doesn't blow the stack

![](_page_11_Picture_6.jpeg)

"Folklore states that GOTO statements are cheap, while procedure calls are expensive.

This myth is largely a result of poorly designed language implementations."

– Guy Steele (1977)

# let's try

 $14$ 

#### Notation

$$
e ::= v | v(vs) |
$$
  
\n
$$
let x = v in e |
$$
  
\n
$$
let x = v(vs) in e |
$$
  
\n
$$
let re f s in e s |
$$
  
\n
$$
if v then e_1 else e_2
$$
  
\n
$$
f ::= x(xs) = e
$$
  
\n
$$
vs ::= x, xs |
$$
  
\n
$$
vs ::= v, vs |
$$
  
\n
$$
fs ::= f; fs |
$$
  
\n
$$
x ::= variable
$$
  
\n
$$
c ::= constant
$$

## Code generation

- When generating a JVM method
	- If a function is only ever called in tail position
	- And is only called by the JVM method being generated
	- *•* Then the function becomes a block called by a *goto*
	- Otherwise it becomes its own JVM method

## Self recursion

```
letrec factorial(x) = 
   letrec loop(x0,r0) = 
     if x0 then
       let r1 = mul(r0, x0) 
           x1 = sub(x0, 1) 
       in loop(x1, r1) 
     else
        r0
   in loop(x, 1) 
in …
```

```
static int factorial(int x) { 
     int loop_x0 = x; 
     int loop_r0 = 1; 
     goto loop; 
loop: 
     if (loop_x0 != 0) { 
          int r1 = loop_r0 * loop_x0; 
         int x1 = loop_x0 - 1;
          loop_x0 = x1; 
          loop_r0 = r1; 
          goto loop; 
     } else { 
          return loop_r0; 
     } 
}
```
## Mutual recursion

#### letrec

```
odd(x) = if x then
      let x1 = sub(x, 1) in even(x1) 
     else
        0 
 even(x) = if x then
      let x1 = sub(x, 1) in odd(x1) 
     else
 1 
in odd(91)
```

```
static boolean odd(int x) { 
    if (x := 0) {
         int x1 = x - 1;
         return even(x1); 
     } else { 
         return false; 
     } 
} 
static boolean even(int x) { 
    if (x := 0) {
        int x1 = x - 1;
         return odd(x1); 
     } else { 
         return true; 
 } 
} 
static boolean f() { 
     return odd(91); 
}
```
## we can do better

## drop the lambdas

## Lambda dropping

#### letrec

```
odd(x) = if x then
      let x1 = sub(x, 1) in even(x1) 
     else
        0 
 even(x) = if x then
      let x1 = sub(x, 1) in odd(x1) 
     else
 1
```
in *odd*(91)

letrec

```
odd(x) = if x then
      let x1 = sub(x, 1) in letrec
        even(y) = 
          if y then
           let y1 = sub(y, 1) in odd(y1) 
          else
 1 
       in even(x1) 
     else
 0 
in odd(91)
```
## Mutual recursion (again)

#### letrec

```
odd(x) = if x then
     let x1 = sub(x, 1) in letrec
       even(y) =
          if y then
           let y1 = sub(y, 1) in odd(y1) 
          else
 1 
      in even(x1) 
    else
 0 
in odd(91)
```

```
static boolean f() { 
     int odd_x, even_y;
     odd_x = 91; 
     goto odd;
```

```
odd:
    if (odd_x != 0) { 
        int x1 = odd x - 1;
        even_y = x1; goto even; 
     } else { 
         return false; 
 }
```

```
even: 
     if (even_y != 0) { 
         int y1 = even y - 1;
          odd_x = y1; 
          goto odd; 
     } else { 
          return true; 
 } 
}
```
#### WOW

## Mutual recursion (non tail)

#### letrec

```
odd(x) = if x then
      let x1 = sub(x, 1) in even(x1) 
     else
 0 
 even(x) = if x then
      let x1 = sub(x, 1) in odd(x1) 
     else
 1 
in let z = odd(91) 
        w = even(92) 
in and(z, w)
```

```
static boolean odd(int x) { 
     if (x != 0) { 
        int x1 = x - 1;
         return even(x1); 
     } else { 
         return false; 
 } 
} 
static boolean even(int x) { 
    if (x := 0) {
         int x1 = x - 1;
         return odd(x1); 
     } else { 
         return true; 
     } 
} 
static boolean f() { 
     boolean z = odd(91); 
     boolean w = even(92); 
     return z && w; 
}
```
# specialise

## Specialisation

#### letrec

```
odd(x) = if x then
      let x1 = sub(x, 1) in even(x1) 
     else
        0 
  even(x) = if x then
      let x1 = sub(x, 1) in odd(x1) 
     else
 1 
in let z = odd(91) 
        w = even(92) 
in and(z, w)
```
letrec

…

```
odd(x) = if x then
    let x1 = sub(x, 1) in odd_even(x1) 
   else
      0 
odd\_even(x) =
```

```
 if x then
     let x1 = sub(x, 1) in odd(x1) 
    else
 1
```
## Specialisation

```
odd(x) = if x then
     let x1 = sub(x, 1) in odd_even(x1) 
    else
 0
```

```
odd\_even(x) = if x then
     let x1 = sub(x, 1) in odd(x1) 
    else
 1
```

```
even(x) = if x then
      let x1 = sub(x, 1) in even_odd(x1) 
    else
 1 
 even\_odd(x) = if x then
      let x1 = sub(x, 1) in even(x1) 
    else
        0
```
## Lambda dropping

```
odd(x) = if x then
     let x1 = sub(x, 1) in letrec 
        odd_even(y) = 
          if y then
           let y1 = sub(y, 1) in odd(y1) 
          else
 1 
      in odd_even(y1) 
    else
 0
```

```
even(x) = if x then
     let x1 = sub(x, 1) in letrec 
       even\_odd(y) = if y then
           let y1 = sub(y, 1) in even(y1) 
          else
 0 
      in even_odd(y1) 
    else
 1
```
## Mutual recursion (done!)

```
static boolean odd(int odd_x) { 
odd:
    if (odd_x != 0) { 
         int x1 = odd x - 1;
          odd_even_y = x1; 
          goto odd_even; 
     } else { 
          return false; 
 } 
odd_even: 
     if (odd_even_y != 0) { 
          int y1 = odd_even_y - 1; 
          odd_x = y1; 
          goto odd; 
     } else { 
          return true; 
 } 
}<br>}
```

```
static boolean even(int even_x) { 
even:
    if (even_x != 0) { 
        int x1 = even x - 1; even_odd_y = x1; 
         goto even_odd; 
     } else { 
         return true; 
 } 
even_odd: 
     if (even_odd_y != 0) { 
        int y1 = even\_odd_y - 1;even_x = y1; goto even; 
     } else { 
         return false; 
 } 
}
```
#### We have full support for direct tail calls!

#### such tail wow

#### very speed

### indirect calls

"in F# on .NET (which supports tail calls) there is really nice support for asynchronous programming that depends on tail calls to avoid the stack increasing when you swap between different asynchronous handlers and lightweight software threads."

– Rowan Davies

We still can't do that : (

## resort to trampolines?

## Trampolines

```
static void trampoline(Cont k) { 
                                            while (k != null) { 
                                                k = k.invoke(); 
                                            } 
                                      }
interface Cont { 
     Cont invoke(); 
} 
class Foo implements Cont { 
     Cont invoke() { 
         return new Bar(1, 2, 3); 
     } 
} 
class Bar implements Cont { 
 ... 
}
                                                  Slow! :(
```
## Direct tails calls should always be fast and efficient

## Even on the JVM!

## Acknowledgements

- Patryk Zadarnowski for many long conversations on optimising administrative normal form in the context of the JVM and in particular for pointing me towards the technique of lambda dropping.
- Conrad Parker for great constructive feedback on earlier incarnations of the talk.